# **UsingQR**

## **Format specification**

## **Revision 2**

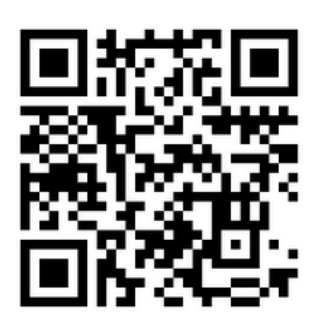

## **Table of content**

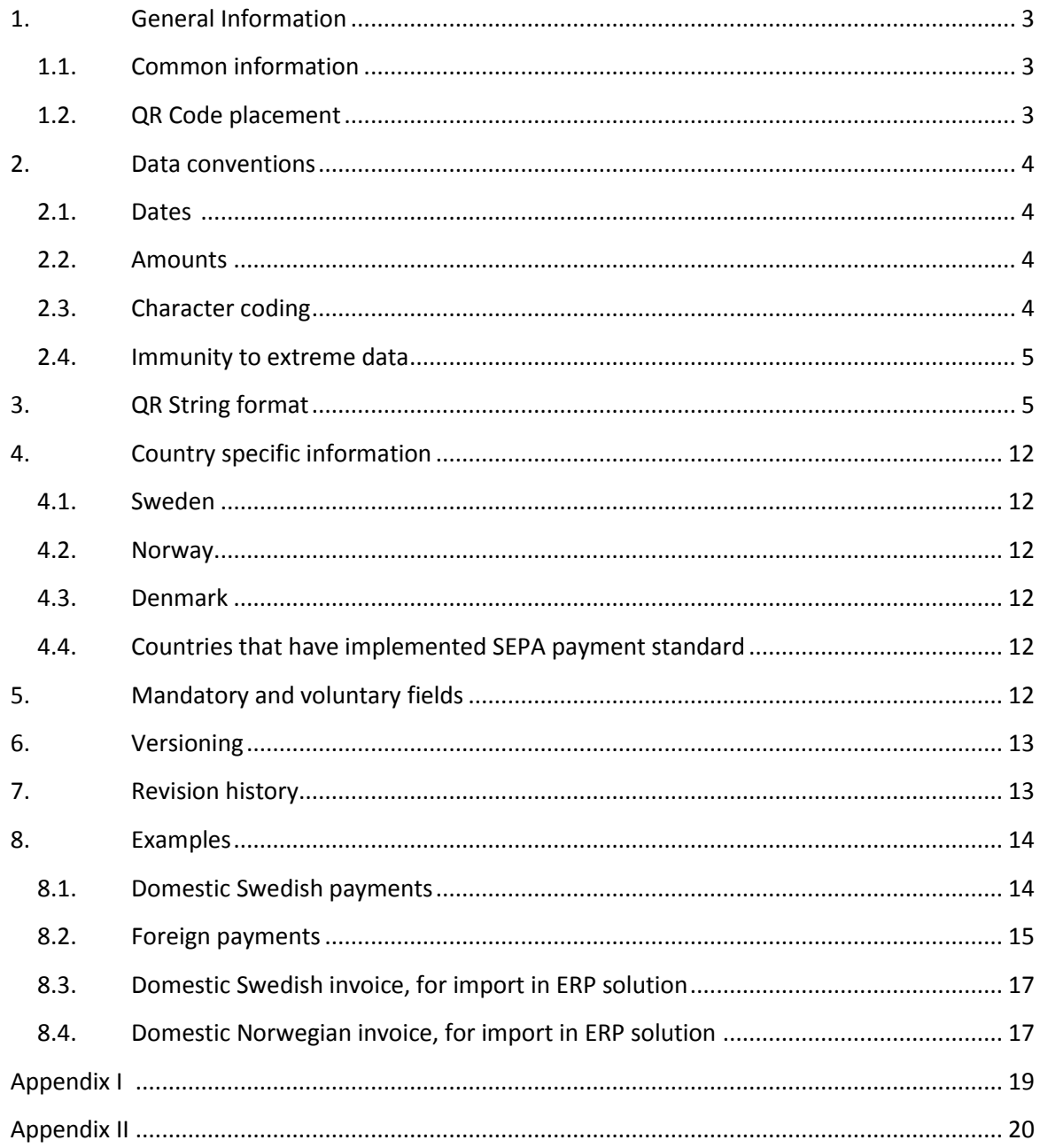

## <span id="page-2-0"></span>**1. General Information**

## <span id="page-2-1"></span>**1.1. Common information**

The UsingQR format is designed to send payment information in a machine readable language directly on printed invoices. It can also be used to facilitate and partially automate bookkeeping of invoices. It aims to be a compact format that can easily fit in a relatively small QR code.

When creating the QR-code, the data in the QR code shall convey the same information as the printed invoice, as far as is possible. The same rules that apply when creating the invoice shall also be applied when creating the QR-code. The information regarding payments shall be included in the QR code if it is present on the invoice. If more than one payment method is present on the printed invoice, the user must select the preferred payment method to be used on the QR code, since the format only handles a single payment method.

The first version will be entirely dedicated to sending payment information, but the format can also be used to send more invoice information in the future.

UsingQR uses a JSON (JavaScript Object Notation) string encoded in the QR code. This document describes the name/value pairs that are used within UsingQR. For more information on JSON formatting, see<http://www.json.org/> or the examples section within this document.

The QR code used for the UsingQR format is QR code model 2 specified in ISO 18004:2006.

The format is free for anyone to implement and use but modification is prohibited. Any supplier that chooses to support this format must implement the specification in its entirety.

The format will be updated as new requirements are taken into consideration.

#### <span id="page-2-2"></span>**1.2. QR Code placement**

To make customers aware of the new format, it is recommended that a standardized placement of the QR code is adopted. The QR code should be placed in the immediate vicinity of the due amount. See invoice example below.

The QR code must be surrounded by a "quiet zone" that is at least 4 QR modules in width. The modules are the (typically) black squares and rectangles that make up the code.

See Appendix I and II for more invoice examples.

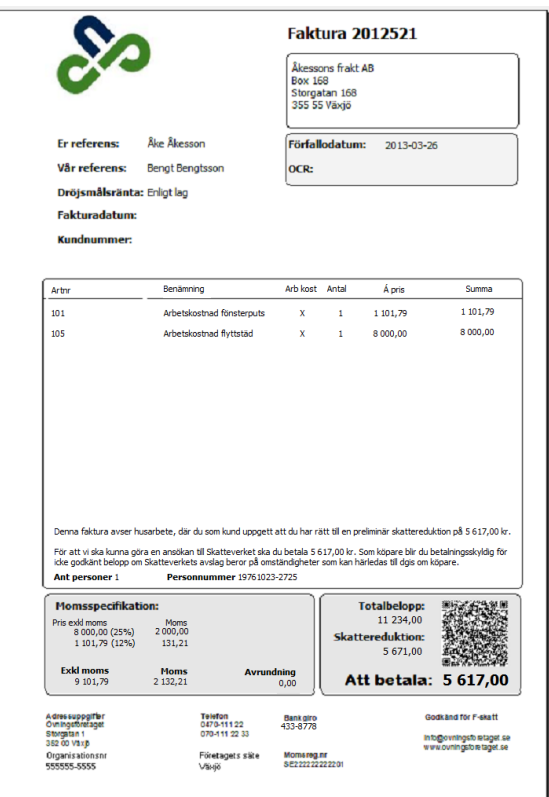

## <span id="page-3-0"></span>**2. Data conventions**

#### <span id="page-3-1"></span>**2.1. Dates**

Dates are written in ISO standard with all special characters omitted in the format YYYYMMDD.

## <span id="page-3-2"></span>**2.2. Amounts**

All amounts must be written without whitespaces or special characters. Dot (.) is used to mark decimal places. All digits with no significance can be omitted. It is not possible to have more decimals in the amount fields than you have on the original invoice.

500.00 is written as 500

500.10 is written as 500.1

## <span id="page-3-3"></span>**2.3. Character coding**

The JSON string must be encoded using UTF-8.

As the default character encoding for data stored in a QR-code is not UTF-8, an Extended Channel Interpretation (ECI) code must be used. This code tells the decoder which character encoding to use. The ECI code for UTF-8 is 000026. Failure to specify the ECI code may lead to character decoding problems as the written byte array may be valid in more than one encoding and the QR-standard specifically specifies that JIS8 is to be used if no character encoding is specified using the ECI code.

The storage mode, or character input set, must be set to Binary/Byte.

## <span id="page-4-0"></span>**2.4. Immunity to extreme data**

The format in itself does not contain any limitations on number fields or string lengths. The interpreting application must implement satisfactory error handling to be able to handle large values and long strings.

## <span id="page-4-1"></span>**3. QR String format**

For information on mandatory and voluntary fields, see Chapter 5. The header for each attribute consists of the JSON key within quotation marks. This is followed by the name of the field, and then the JSON data type within parentheses.

The sending party is the one creating the QR code.

## **"uqr" UsingQR Version (Number)**

*Format:*

**2**

*Description:*

- 1. Describes the version.
- 2. The first version of the format is 1. Following releases will be made in integer increments of one.

**"tp" Type (Number)**

*Format:*

**1**

- 1. 1 = Payment information/Invoice. Indicates that the QR code is dedicated for sending payment information.
- 2. 2 = Credit invoice. Cannot be used by banking apps.
- 3. 3 = Cash paid invoice. Cannot be used by banking apps.
- 4. Also indicates which JSON keys are mandatory. See chapter 5.

## **"nme" Name (String)**

*Format:*

**Test company**

*Description:*

1. Company name of the sending party.

**"cc" Country Code (String)**

*Format:*

**DK**

## *Description:*

- 1. This is the country of the sending party.
- 2. Country code must adhere to ISO standard for country codes
	- a. Used if pt is:
		- i. IBAN
		- ii. BBAN, and bc contains a Bank code
- **"cid" Company ID (String)**

*Format:*

**555555-5555 998870283 88644072 131052-308T**

#### *Description*

- 1. Corporate identification number of sending party.
- 2. Allowed characters include hyphens, blank spaces and latin characters.

## **"iref" Invoice reference (String)**

*Format:*

**1000000000132**

## *Description:*

- 1. Invoice reference number is typically an OCR/KID number or an invoice number depending on the sending system.
- 2. Invoice reference length can vary according to national standards.
- 3. If the invoice reference is an OCR/KID number, the last number is always a checksum calculated with MOD10 or MOD11.

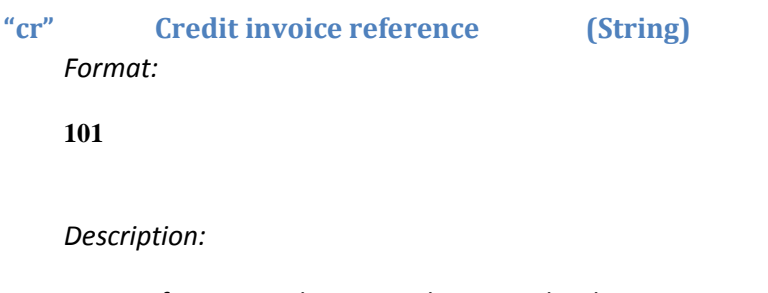

1. A reference to the invoice being credited. 2. Only used when tp=2.

## **"idt" Invoice Date (String)**

*Format:*

**20130403**

## *Description:*

- 1. The creation date on the invoice.
- 2. Date format is ISO without hyphen in the format YYYYMMDD.

## **"ddt" Due date (String)**

*Format:*

#### **20130425**

- 1. The due date on the invoice.
- 2. Date format is ISO without hyphen in the format YYYYMMDD.

## **"due" Due amount (Number)**

*Format:*

**450.5 -450.5**

## *Description:*

- 1. This is the total amount on invoice (The amount to be paid). That includes any VAT.
- 2. The amount can be negative if tp = 2 or 3. In this case, the hyphen shall be directly before the amount.
- 3. If tp = 1, the due amount must always be positive.

**"cur" Currency (String)**

*Format:*

**SEK**

*Description:*

- 1. Currency format on the invoice in ISO 4217 standard.
- 2. If the invoice is domestic this field can be omitted.

## **"vat" Total VAT amount (Number)**

*Format:*

**100.25 -100.25**

*Description:*

- 1. The total VAT amount on the invoice.
- 2. The amount can be negative if tp = 2 or 3. In that case, the hyphen shall be directly before the amount.
- 3. If tp = 1, the due amount must always be positive.

**"vh" High VAT amount (Number)** *Format:*

**80**

## *Description:*

- 1. For countries that define VAT percentages, this field can be used to define the high VAT amount on the invoice.
- 2. The amount can be negative if  $tp = 2$  or 3. The hyphen shall be directly before the amount.
- 3. If this field is used, the vat field has to be omitted.

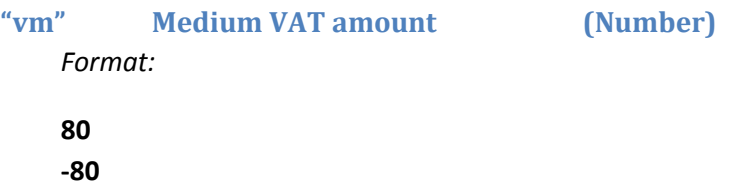

#### *Description:*

- 1. For countries that define different VAT percentages, this field can be used to define the medium VAT amount on the invoice.
- 2. The amount can be negative if  $tp = 2$  or 3. The hyphen shall be directly before the amount.
- 3. If this field is used, the vat field has to be omitted.

## **"vl" Low VAT amount (Number)**

*Format:*

## **80**

**-80**

- 1. For countries that define different VAT percentages, this field can be used to define the low VAT amount on the invoice.
- 2. The amount can be negative if tp = 2 or 3. The hyphen shall be directly before the amount.
- 3. If this field is used, the vat field has to be omitted.

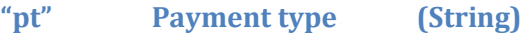

*Format:*

**IBAN BBAN BG PG**

*Description:*

- 1. The field describes the preferred payment method and the type of account contained in the acc field.
- 2. Valid types are: IBAN (International Bank Account Number) BBAN (Basic Bank Account Number) BG (Bankgiro) (Only used in Sweden) PG (Nordea/Plusgiro) (Only used in Sweden)
	- a. If pt = IBAN, write IBAN number in acc, BIC in bc and company address in adr
	- b. If pt = BBAN
		- i. And Invoice is domestic: Write account number in acc and bank name in BIC form in bc.
		- ii. And Invoice is international: Write account number in acc , bank code in bc and Company address in adr
	- c. If pt= BG, write Bankgiro number in acc
	- d. If pt =PG, write Plusgiro number in acc

## **"acc" Account (String)**

*Format:*

**IBAN: SE48600000000000658159712 IBAN: DK7030004073013887 Bg: 885-8383 Pg: 176099-0 Account: 8169-5 9139876057** *Account: 6000658159712*

*Description:* 

1. Contains the deposit account on the invoice sender in the format specified in pt.

- 2. Formats include BG (Sweden), PG (Sweden), IBAN (International), BBAN (International)
- 3. The type of the account is defined in the field pt.

## **"bc" Bank code (String)**

*Format:*

**HANDSESS ACIXUS33XXX**

*Description:* 

- 1. Bank code field can contain different bank codes according to the rules in the field pt.
- 2. Bank code can be BIC/SWIFT or Bank code.
- 3. If the invoice requires payment to a domestic account (BBAN is used both for foreign and domestic payments), write BIC here. BIC will be used to identify the bank.

## **"adr" Address (String)**

*Format:*

**10500 Solna**

- 1. Sender party address.
- 2. Address is required for certain foreign payments (defined by the pt value).
- 3. Address is composed of postcode and city.

## <span id="page-11-0"></span>**4. Country specific information**

## <span id="page-11-1"></span>**4.1. Sweden**

Domestic payments in Sweden are virtually always made using PG (Plusgiro) or BG (Bankgiro). It is therefore recommended to use one of these payment methods if possible. Only if the sender didn't provide either a PG or BG number should BBAN be used. IBAN is the preferred method for foreign payments.

## <span id="page-11-2"></span>**4.2. Norway**

The preferred payment method for Norway is BBAN. Preferred payment method for foreign invoices is IBAN.

## <span id="page-11-3"></span>**4.3. Denmark**

The preferred payment method for Denmark is BBAN. Preferred payment method for foreign invoices is IBAN.

## <span id="page-11-4"></span>**4.4. Countries that have implemented SEPA payment standard**

For countries that already have implemented the SEPA payment standard, the preferred payment method for domestic payments is IBAN.

## <span id="page-11-5"></span>**5. Mandatory and voluntary fields**

The following fields are mandatory:

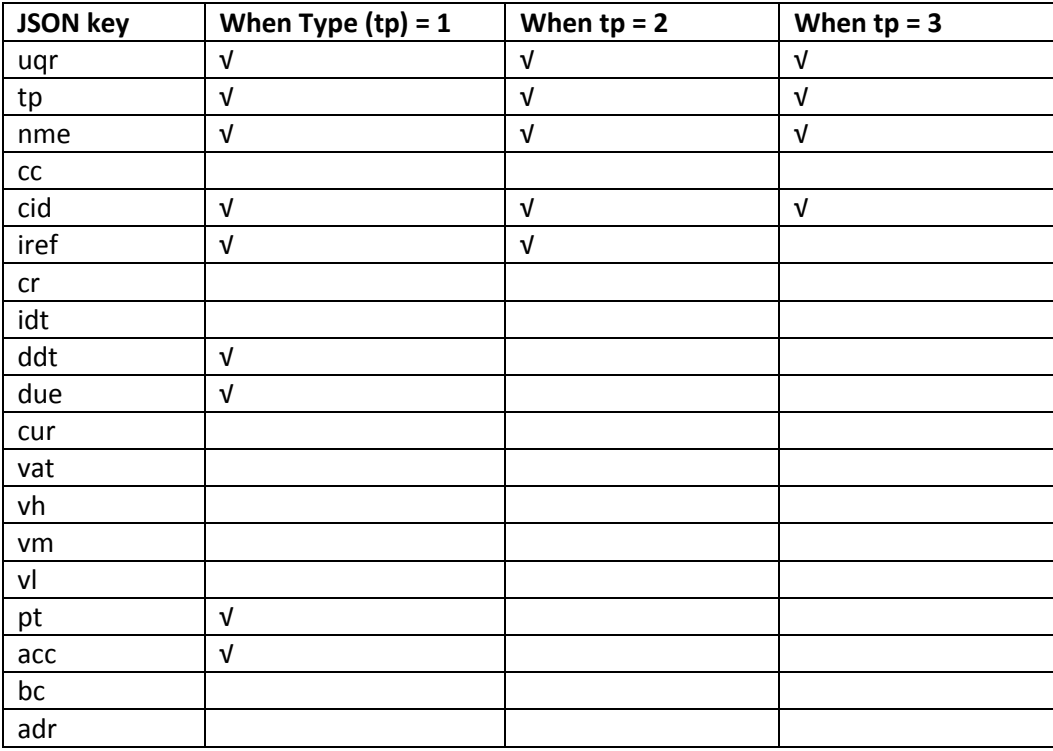

## <span id="page-12-0"></span>**6. Versioning**

To enable efficient format updates, any application that reads UsingQR codes must ignore tags that it does not recognize. It is recommended that the uqr tag always is the first tag and that tp is the second in the JSON string, for easy visual interpretation.

## <span id="page-12-1"></span>**7. Revision history**

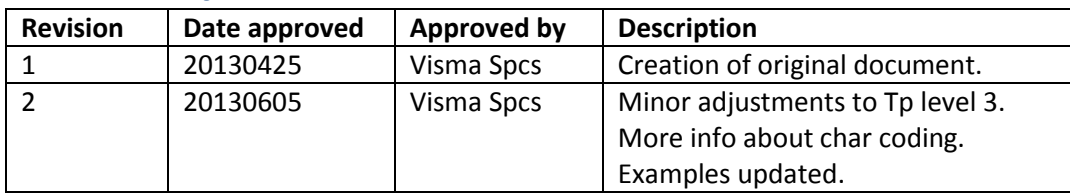

## <span id="page-13-0"></span>**8. Examples**

## <span id="page-13-1"></span>**8.1. Domestic Swedish payments**

*Example 1 JSON string:*

{"uqr":1,"tp":1,"nme":"Test company AB","cid":"555555-5555","iref":"52456", ddt":"20130408","due":5,"pt":"BG","acc":"433-8778"}

#### *Example 1 raw data:*

uqr: 1 tp: 1 nme: Test company AB cid: 555555-5555 iref: 52456 ddt: 20130408 due: 5 pt: BG acc: 433-8778

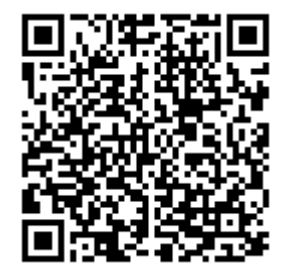

## *Example 2 JSON string:*

{"uqr":1,"tp":1,"nme":"Test company AB","cid":"555555- 5555","iref":"52456","idt":"20130408","ddt":"20130508","due":5,"pt":"BBAN","acc":6 000658159712","bc":"HANDSESS"}

*Example 2 raw data*

uqr: 1 tp:1 nme: Test company AB cid: 555555-5555 iref: 52456 idt: 20130408 ddt: 20130508

due: 5 pt: BBAN acc: 6000658159712 bc: HANDSESS

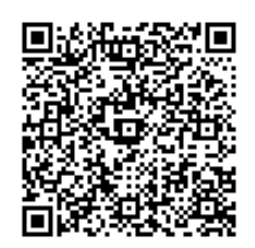

## <span id="page-14-0"></span>**8.2. Foreign payments**

#### *Example 1 JSON string:*

{"uqr":1,"tp":1,"nme":"Test company AB","cid":"555555- 5555","cc":"SE","iref":"934000000000159","idt":"20120215","ddt":"20120215","due": 10.75,"cur":"DKK","pt":"IBAN","acc":"DK4830004073013895","bc":"DABADKKK","adr": "1092 Köpenhamn"}

*Example 1 raw data:*

uqr: 1 tp:1 nme: Test Company AB cid: 555555-5555 cc: SE iref: 934000000000159 idt: 20120215 ddt: 20120215 due: 10.75 cur: DKK pt: IBAN acc: DK4830004073013895 bc: DABADKKK adr: 1092 Köpenhamn

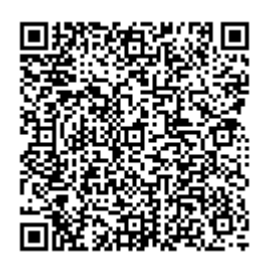

## *Example 2 JSON string:*

{"uqr":1,"tp":1,"nme":"Test Company","cid":"98- 0202855","cc":"US","iref":"934000000000159","ddt":"20120215","due":1.75,"cur":"U SD","pt":"BBAN","acc":"6000658159712","bc":"ACIXUS33XXX","adr":"12405,Acra"}

## *Example 2 raw data:*

uqr: 1 tp:1 nme: Test Company cid: 98-0202855 cc: US iref: 934000000000159 ddt: 20120215 due: 1.75 cur: USD pt: BBAN acc: 6000658159712 bc: ACIXUS33XXX adr: 12405, Acra

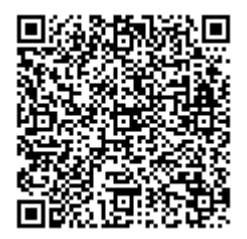

## <span id="page-16-0"></span>**8.3. Domestic Swedish invoice, for import in ERP solution**

*Example 1JSON string:*

{"uqr":1,"tp":1,"nme":"Test Company AB","cid":"555555-5555","iref":"0470- 706000","idt":"20130424","ddt":"20130524","due":4500,"vat":900,"cur":"SEK","pt":"B G","acc":"433-8778"}

*Example 1 raw data:* uqr: 1 tp: 1 nme: Test Company AB cid: 555555-5555 iref: 0470-706000 idt: 20130424 ddt: 20130524 due: 4500 vat: 900 cur: SEK pt: BG acc: 433-8778

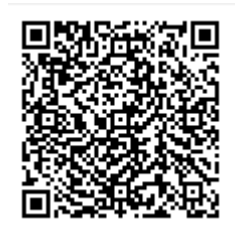

## <span id="page-16-1"></span>**8.4. Domestic Norwegian invoice, for import in ERP solution**

#### *Example 1JSON string:*

{"uqr":1,"tp":1,"nme":"Test Company AS","cid":"123456789MVA","iref":"00001","idt":"20130424","ddt":"20130524","due": 240,"vh":25,"vm":15,"cur":"NOK","pt":"BBAN","acc":"86011117947","bc":"DNBANOK K332","adr":"0687 Oslo"}

#### *Example 1 raw data:*

uqr: 1 tp: 1 nme: Test Company AS cid: 123456789MVA iref: 00001

idt: 20130424 ddt: 20130524 due: 240 vh: 25 vm: 15 cur: NOK pt: BBAN acc: 86011117947 bc: DNBANOKK332 adr: 0687 Oslo

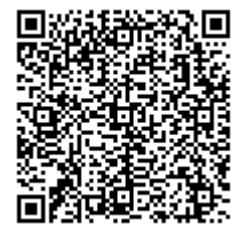

## <span id="page-18-0"></span>**Appendix I**

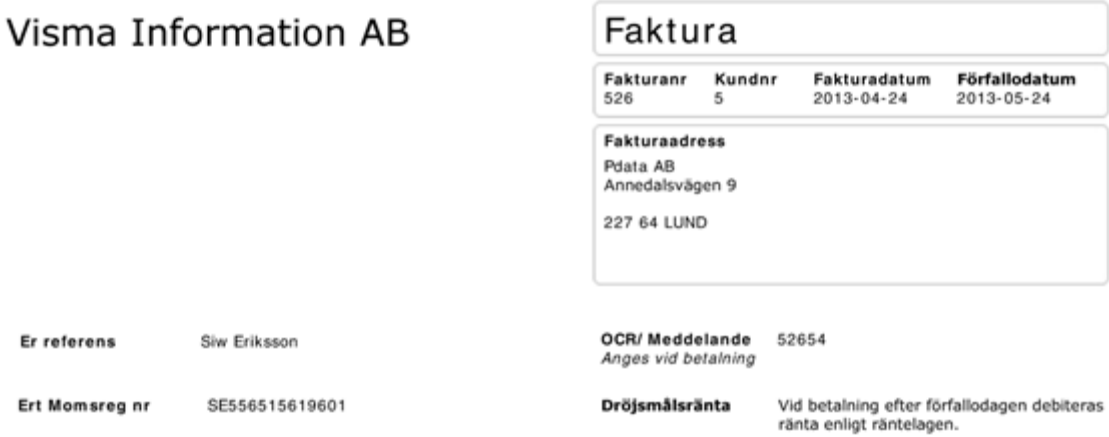

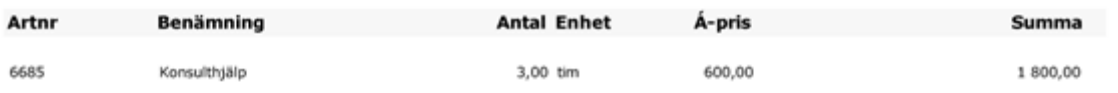

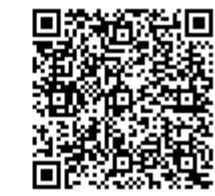

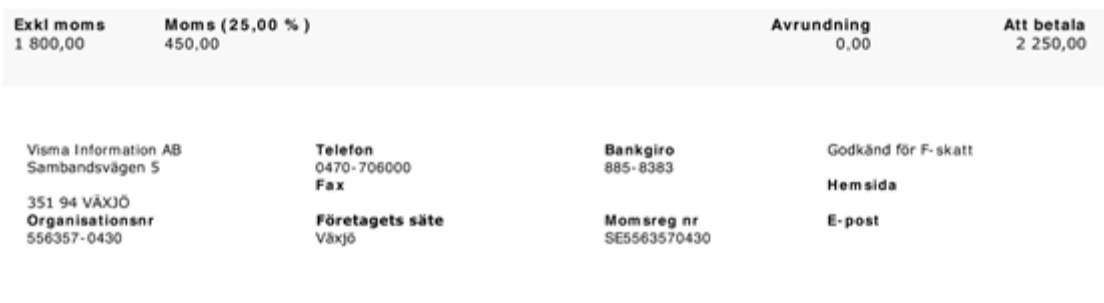

## <span id="page-19-0"></span>**Appendix II**

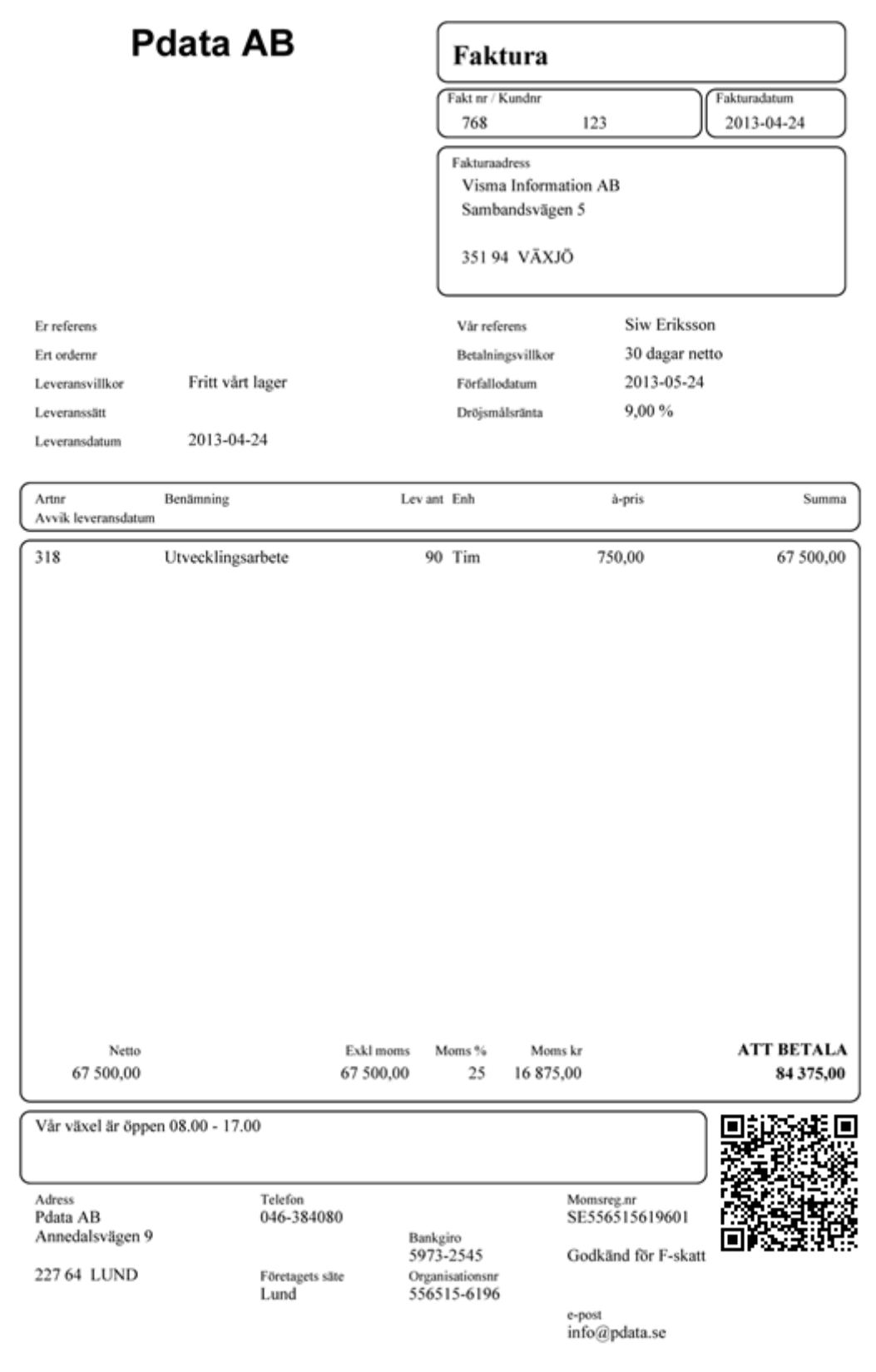